# <span id="page-0-0"></span>**True or False?**

Basic Programming in Python

Sebastian Höffner Aline Vilks Wed, 19 Apr 2017

Remember last week's weird brackets?

 $d(L, S) = |5 + 1.15S + 0.1L|$ 

Whenever you come across a mathematical symbol you do not know, Wikipedia's List of mathematical symbols<sup>1</sup> might be useful.

Another option might be detexify<sup>2</sup>.

 $^{\rm 1}$ [https://en.wikipedia.org/wiki/List\\_of\\_mathematical\\_symbols](https://en.wikipedia.org/wiki/List_of_mathematical_symbols)  $^{2}$ <http://detexify.kirelabs.org/>

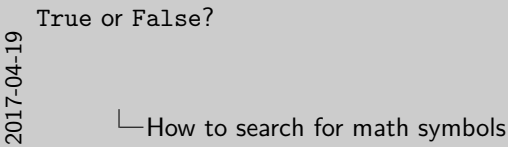

**How to search for math symbols**

 $d(L,S) = \lfloor 5 + 1.15S + 0.1L \rfloor$ 

Whenever you come acr[oss a mathematical symbol you do not know,](http://detexify.kirelabs.org/) Wikipedia's List of mathematical symbols<sup>1</sup> might be useful.

Another option might be detexify<sup>2</sup>.

<sup>1</sup>https://en.wikipedia.org/wiki/List\_of\_mathematical\_symbols 2http://detexify.kirelabs.org/

#### Names and explanations of symbols can be looked up, examples included

Again, please name your files as we specify them. Bright side: this week we only got \*.py files! (And sometimes supplementary material: documentation, cute images etc.)

## **Common mistakes & conventions: Whitespace**

Please use spaces around math operators, after commas, and after #.

**def** area(base, side, height): **return** base **\*** side **+** height **\*** base **/** 2

*# Calculates the St. Nick home area* print ('My area:',  $area(5, 10, 3)$ )

Output:

My area: 57.5

Try to put functions definitions together to the top of your files

```
def fun1():
    pass
def fun2():
    pass
# prints, calls, etc. here and not between the functions
```
Variable (and function) names should only use these characters:

import string

print(string.ascii\_lowercase, string.digits, '\_', sep**=**'')

Output:

abcdefghijklmnopqrstuvwxyz0123456789\_

They should not start with digits!

Variable names should (usually) tell us what is behind them

```
def a(b, s, h):
    return b * s + b * h / 2
def area(base, side, height):
    return base * side + base * height / 2
```
## **Common mistakes & conventions: Random print statements**

Try not to clutter print statements which just print some numbers

```
area = 41.3
side = 23.1
print(area)
print(side)
print('Area:', area)
print('Side:', side)
```
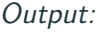

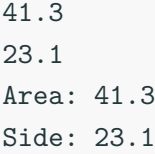

For the castle crashers exercise you needed to call the damage\_taken function for each individual hit.

There are only two things that can be expressed with the boolean data type:

• That something is **True**

and

• that something is **False**

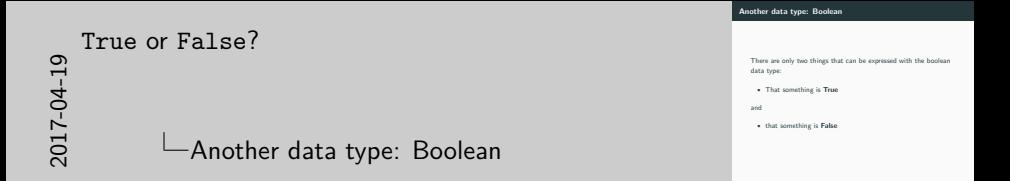

Nevertheless it is an extremely useful and thus important concept in programming.

#### We can *assign* these values to variables. For example:

parrot\_alive **=** True

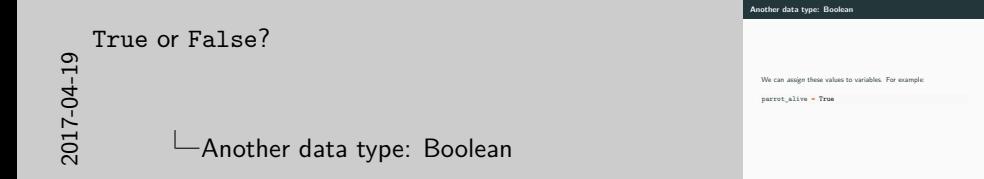

We assigned the value True to the placeholder parrot\_alive.

Mind the spelling with a capital **T**!

And we can check whether an expression is true or false.

**>>>** 5 **>** 42 False **>>>** 5 **<** 42 True

We can also check the truth value of previously assigned variables.

```
>>> parrot_alive = True
>>> parrot_alive
True
```
### We can compare numbers using the following operators:

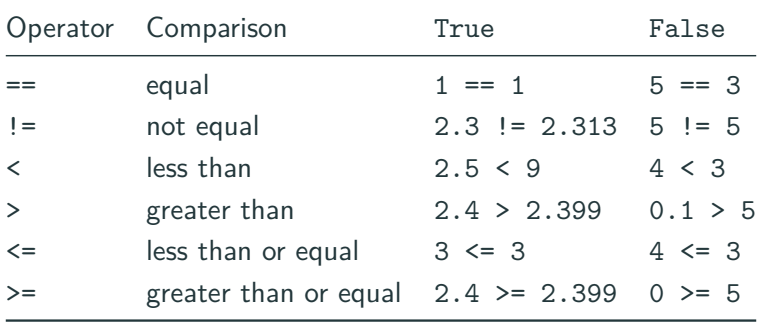

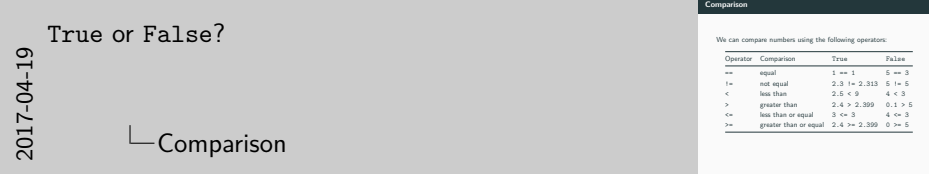

It is possible to compare strings the same way, but it follows less obvious rules.

Comparisons can be chained, which is mostly useful for boundary checks:

```
\Rightarrow > 1 < 2 <= 4 > 3 == 3 ! = 5
True
>>> 4 * 8 < 5 * 9 == 45 > 4.2 * 9 < 2
False
>>> a = 5
>>> 2 < a < 6 # This is a common application
True
```
#### Comparisons are done from left to right and "chained" with and.

**>>>** 1 **<** 5 **<** 4 False **>>>** 1 **<** 5 **and** 5 **<** 4 False

What do you expect from the following three statements?

**>>>** (1 **<** 2) **<** 2 **>>>** True **==** 0 **>>>** False **<** True

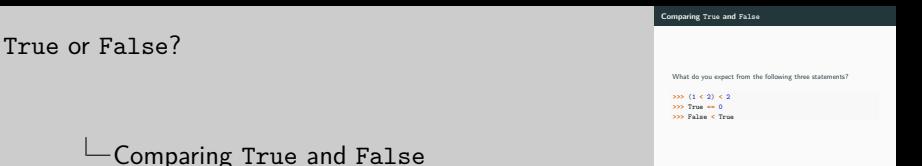

- True (True  $\leq$  2)
- False (because  $True == 1$ )
- True

2017-04-19

Careful! True is equal to 1, and 1 only, but for if (next slide) every non-zero number is considered True!

What does the following code snippet do? What happens when you change the age to 23?

```
age = 17
if age >= 16:
    print('You may buy beer in Germany.')
if age >= 21:
    print('You may buy beer in the US.')
```
if is the most basic control flow tool we have.

c **=** 4 **if** c **<** 5: c **=** 5 print(c)

Output:

5

In Python lines of code with the same indentation level are considered a block.

We can not arbitrarily indent our code, but only after certain keywords, like if.

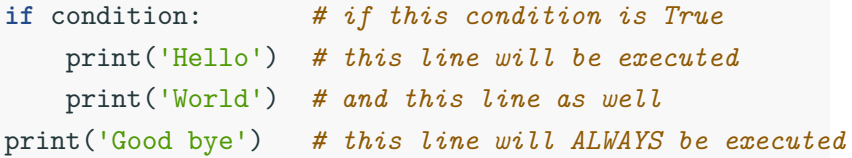

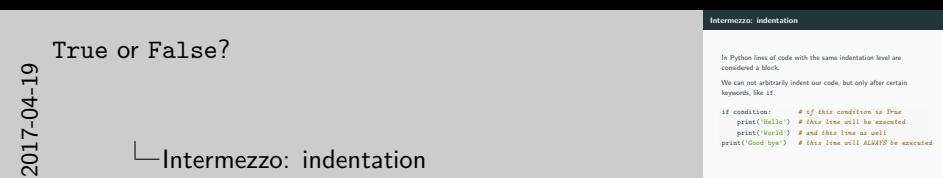

We always indent to the next level with four spaces.

Let's take a look at the Collatz conjecture.

$$
f(x) = \begin{cases} x/2 & \text{if } x \text{ is even} \\ 3x + 1 & \text{if } x \text{ is odd} \end{cases}
$$

Let's do it in Python!

(1)

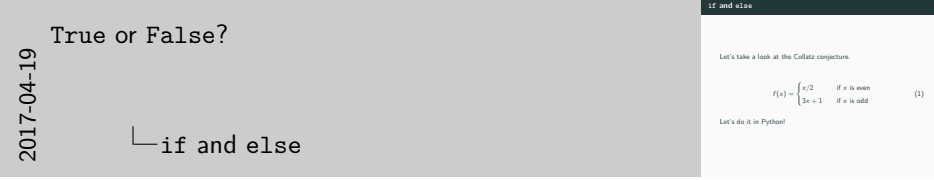

Often if is not enough, e.g. in the Collatz conjecture.

## **Collatz conjecture**

```
def collatz(x):
    if x \% 2 == 0:
        return x // 2
    else:
        return 3 * x + 1
x = 5y = collatz(x)print(y)
```
#### Output:

16

## **Collatz conjecture**

```
def collatz(x):
    if x \% 2 == 0:
        return x // 2
    return 3 * x + 1
x = 5y = collatz(x)print(y)
```
Output:

16

We can also use elif, short for else if.

```
age = 23
if age >= 21:
    print('You may buy beer in the US.')
elif age >= 16:
    print('You may buy beer in Germany.')
else:
    print('You may not buy beer.')
```
### What is the difference between these three?

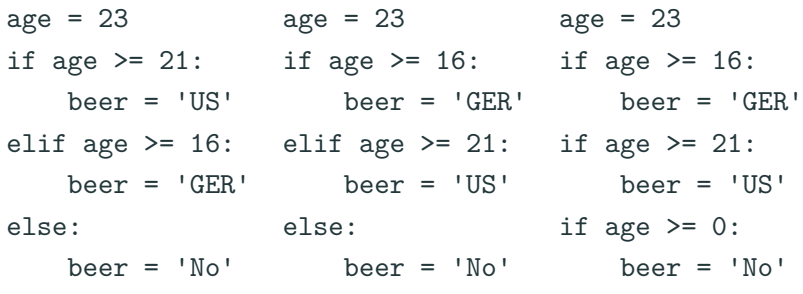

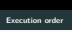

What is the difference between these three

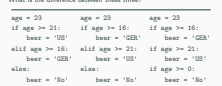

 $\begin{picture}(150,100) \put(0,0){\vector(1,0){100}} \put(150,0){\vector(1,0){100}} \put(150,0){\vector(1,0){100}} \put(150,0){\vector(1,0){100}} \put(150,0){\vector(1,0){100}} \put(150,0){\vector(1,0){100}} \put(150,0){\vector(1,0){100}} \put(150,0){\vector(1,0){100}} \put(150,0){\vector(1,0){100}} \put(150,0){\vector(1,0){100}} \put(150,0){$ True or [False](#page-0-0)? -Execution order

The evaluation order matters.

- 1. correct
- 2. beer == 'GER', US missing
- 3. beer == 'No', all get evaluated

Rule of thumb: most constraining conditions first!

## **Control flow**

DEAR VARIOUS PARENTS, GRANDPARENTS, CO-WORKERS, AND OTHER "NOT COMPUTER PEOPLE."

WE DON'T MAGICALLY KNOW HOW TO DO EVERYTHING IN EVERY PROGRAM. WHEN WE HELP YOU, WE'RE USUALLY JUST DOING THIS:

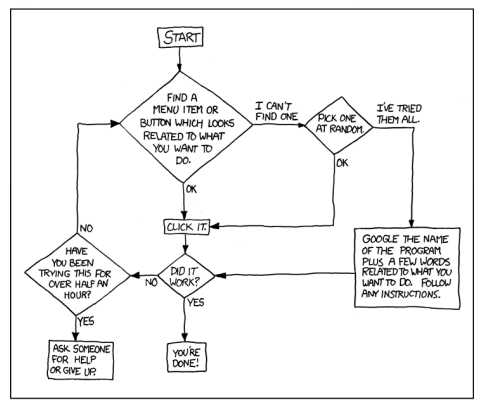

PLEASE PRINT THIS FLOWCHART OUT AND TAPE IT NEAR YOUR SCREEN. CONGRATULATIONS: YOU'RE NOW THE LOCAL COMPUTER EXPERT!

**Figure 1:** Tech Support Cheat Sheet: 'Hey Megan, it's your father. How do I print out a flowchart?' (Munroe 2009) <sup>25</sup>

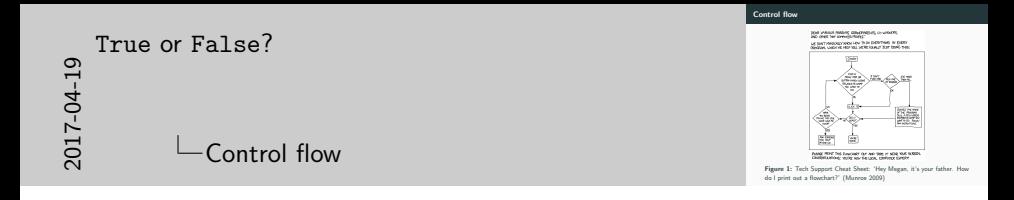

When we talk about control flow we talk about how a program works through data step by step.

- functions
- if statements
- loops

#### **Loops**

```
for i in range(10):
    print(i, end=', ')
```
#### Output:

0, 1, 2, 3, 4, 5, 6, 7, 8, 9,

 $i = 0$ **while** i **<** 10: print(i, end**=**', ') i **=** i **+** 1

#### Output:

0, 1, 2, 3, 4, 5, 6, 7, 8, 9,

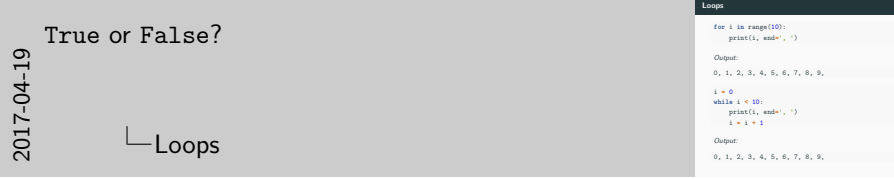

Python uses for and while.

They are mostly exchangeable with a bit of work, but in most cases you will only need for.

range(stop) returns a "list" of integers from 0 to stop, but excludes stop. For example range(4) gives four values: 0, 1, 2, and 3.

• **while** a condition is true, do something

```
counter = 1
while counter <= 5:
    print(counter, end=', ')
    counter = counter + 1
```
Output:

1, 2, 3, 4, 5,

```
while True:
    print('.', end=' ')
```
You can stop program execution with **Control + C**!

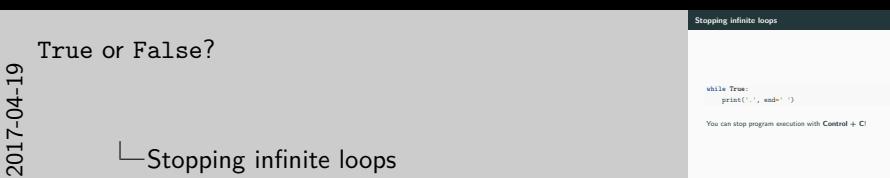

It can very easily happen that you get your conditions wrong or you forget to change the variable in the condition and your code keeps looping until the end of time.

• for each element in this iterable, do something

**for** counter **in** range(6): print(counter, end**=**', ')

#### Output:

0, 1, 2, 3, 4, 5,

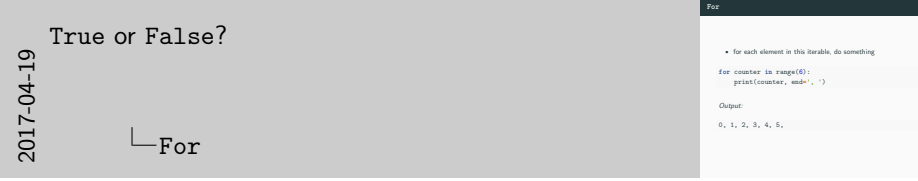

To loop over some collection of values is called "iteration".

Thus, collections of values which allow "iterations" are called "iterables".

**for** item **in** 'Python': print(item, end**=**', ')

```
for item in 'Python':
    print(item, end=', ')
```
Output:

P, y, t, h, o, n,

```
counter = 1
while True:
    if counter > 5:
        break
    print(counter, end=', ')
    counter = counter + 1
```
Output:

1, 2, 3, 4, 5,

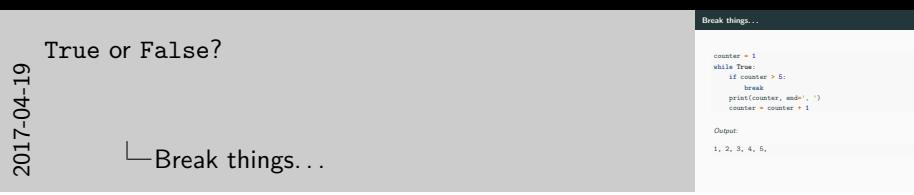

Break stops the current loop and jumps to the end.

```
for letter in 'Python':
    counter = 0
    while counter < 5:
        counter = counter + 1
        print(letter, end='')
        if letter == 't':
            break
```
Output:

PPPPPyyyyythhhhhooooonnnnn

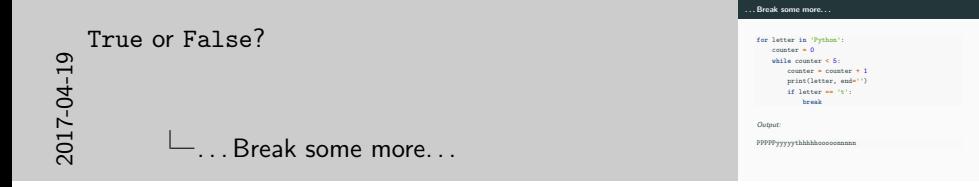

In this example we only break the inner loop!

```
for item in 'Python':
    if item == 'y':
        continue
    print(item, end=', ')
```
Output:

P, t, h, o, n,

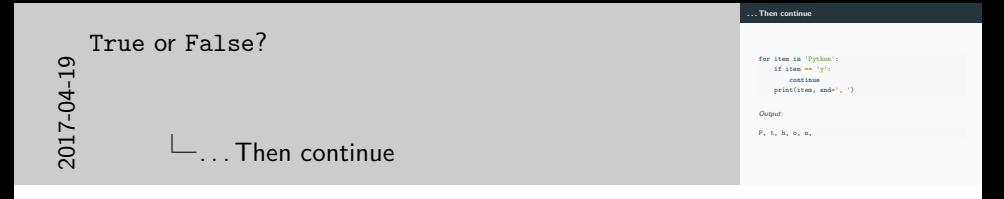

Continue skips the remainders of the loop body and jumps back to the top.

If continue is at the end of the loop body, nothing special happens – the loop would "continue" at this point anyway.

- Learn more about the different control flow operations if, for, and functions by implementing the classic example problems "99 bottles" and "Fizz Buzz".
- Draw some beautiful things with the turtle.

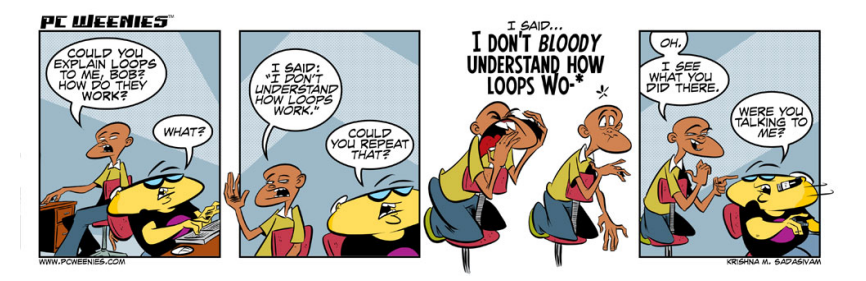

**Figure 2:** Loopy de loop (Sadasivam 2012)

Munroe, Randall. 2009. "Tech Support Cheat Sheet." Xkcd. A Webcomic of Romance, Sarcasm, Math, and Language., no. 627 (August).

Sadasivam, Krishna M. 2012. "Loopy de Loop." The PC Weenies, January.